## Получения данных о печати из «1С: Предприятие» в «Wonderfid Label»

Последние изменения: 2024-03-26

Для получения данных о печати из учетной системы пользователя (1С: Предприятие) и Wonderfid™ Label применяется специальная внешняя компонента — **AddIn.CleverenceRFIDPrinting**.

Ниже указаны наиболее важные методы взаимодействия 1С с Wonderfid™ Label.

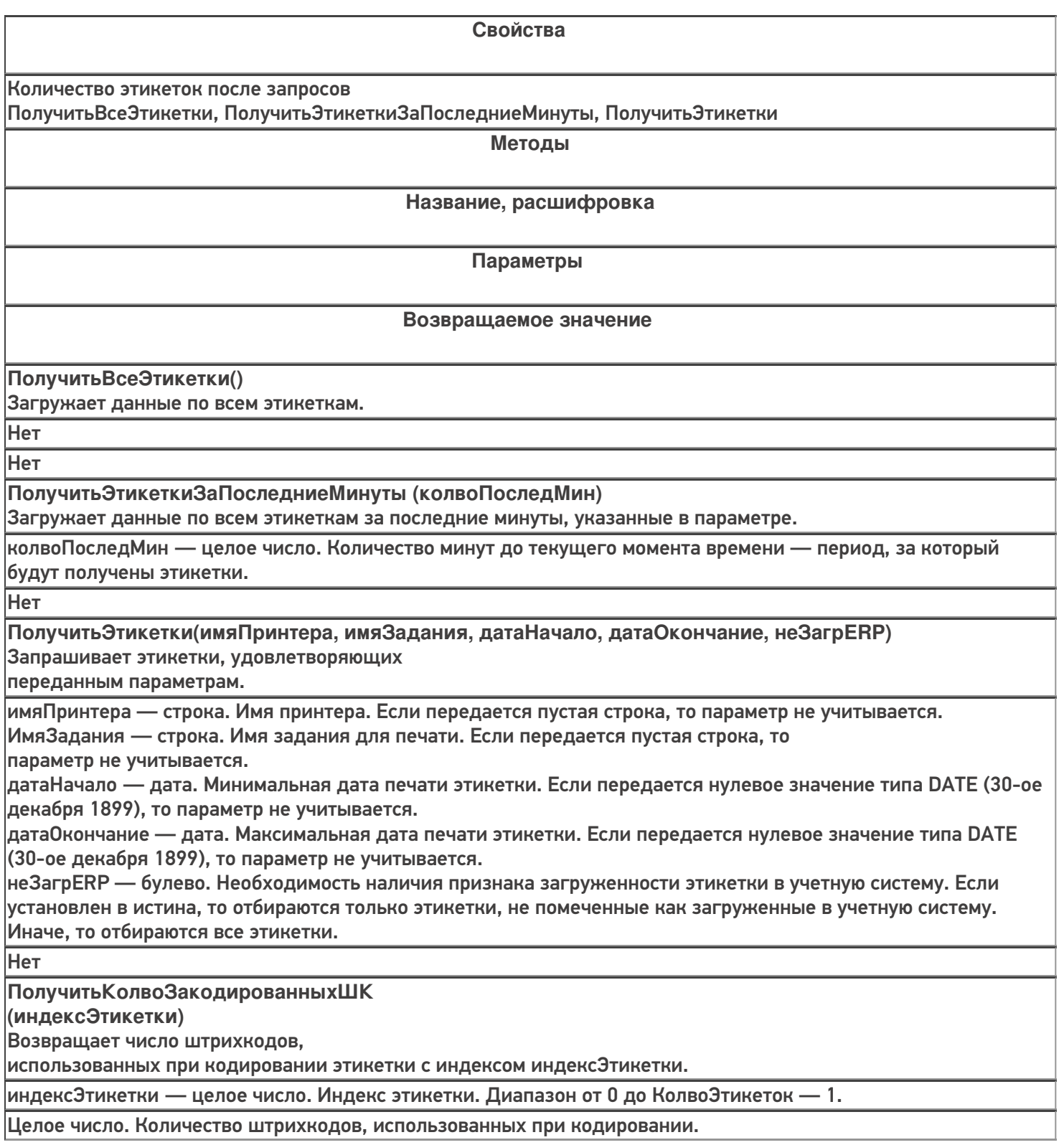

**ПолучитьЗакодированныйШК**

**(индексЭтикетки, индексЗакодШК)**

Возвращает штрихкод с индексом индексЭтикетки, использованный

при кодировании этикетки с индексом индексЗакодШК.

индексЭтикетки — целое число. Индекс этикетки. Диапазон от 0 до КолвоЭтикеток - 1.

индексЗакодШК — целое число. Индекс штрихкода. Диапазон от 0 до ПолучитьКолвоЗакодированныхШК - 1.

Строка. Штрихкод.

**ПолучитьДатуПечати(индексЭтикетки)**

Возвращает дату печати этикетки с индексом индексЭтикетки.

индексЭтикетки — целое число. Индекс этикетки. Диапазон от 0 до КолвоЭтикеток — 1.

Дата. Дата печати этикетки.

**ПолучитьEPC(индексЭтикетки)**

Возвращает EPC банк этикетки с индексом индексЭтикетки.

индексЭтикетки — целое число. Индекс этикетки. Диапазон от 0 до КолвоЭтикеток — 1.

Строка. EPC банк.

**ПолучитьОписаниеEPC(индексЭтикетки)**

Возвращает описание EPC этикетки с индексом индексЭтикетки.

индексЭтикетки — целое число. Индекс этикетки. Диапазон от 0 до КолвоЭтикеток — 1.

Строка. Описание EPC этикетки в формате штрихкод.серийныйНомер.

**ПолучитьTID(индексЭтикетки)**

Возвращает TID банк этикетки с индексом индексЭтикетки.

индексЭтикетки — целое число. Индекс этикетки. Диапазон от 0 до КолвоЭтикеток — 1.

Строка. TID банк этикетки.

**ПолучитьUid(индексЭтикетки)**

Возвращает идентификатор этикетки с индексом индексЭтикетки.

индексЭтикетки — целое число. Индекс этикетки. Диапазон от 0 до КолвоЭтикеток

— 1.

Строка. Идентификатор этикетки.

**ПолучитьUSER(индексЭтикетки)**

Возвращает USER банк этикетки с индексом индексЭтикетки.

индексЭтикетки — целое число. Индекс этикетки. Диапазон от 0 до КолвоЭтикеток — 1.

Строка. USER банк этикетки.

**ПолучитьВсеШКЭтикетки(индексЭтикетки, разделитель)**

Возвращает все штрихкоды этикетки с индексом индексЭтикетки.

индексЭтикетки — целое число. Индекс этикетки. Диапазон от 0 до КолвоЭтикеток — 1.

разделитель — строка. Символы, которые будут разделять штрихкоды в возвращаемом списке.

Строка. Список штрихкодов в формате ШК\_1[разделитель]

ШК\_2[разделитель]...

ШК\_N[разделитель]

**Пример**

ПрогИД = "AddIn.CleverenceRFIDPrinting"; рез = Подключить Внешнюю Компоненту (ПрогИД); рфид = Новый СОМОбъект(ПрогИД); рфид.ПолучитьВсеЭтикетки(); Для Счетчик = 0 по рфид. КолвоЭтикеток - 1 Цикл Сообщить("TID = " + рфид.Получить TID(Счетчик)); Сообщить("UID = " + рфид. Получить Uid(Счетчик)); Сообщить("EPC = " + рфид.ПолучитьЕРС(Счетчик));  $Coofu$ ить("EPC DESCR = " + рфид. Получить Описание EPC (Счетчик)); Сообщить("ALL\_BARCODES = " + рфид. Получить ВсеШКЭтикетки(Счетчик, ";")); КонецЦикла

## Не нашли что искали?

⊙

Задать вопрос в техническую поддержку